УДК 373:002 ББК 32.81я721 У93

#### **Ушаков, Денис Михайлович.**

ЕГЭ-2022 : Информатика : 10 тренировочных вариантов экзаменационных работ для подготовки к единому государственному экзамену / Д.М. Ушаков. — Москва: АСТ,  $2021. - 174$ , [2] с. - (ЕГЭ-2022. Это будет на экзамене). У93

#### ISBN 978-5-17-133166-5

Вниманию школьников и абитуриентов предлагается пособие для подготовки к ЕГЭ, которое содержит 10 тренировочных вариантов экзаменационных работ. Особенностью данного сборника является вариант с подробным разбором каждого задания. Представленные алгоритмы будут полезны при проверке и оценке своих навыков и умений в решении типовых экзаменационных заданий.

ЕГЭ по информатике, начиная с 2021 года, проводится в компьютерной форме. Каждый экзаменационный вариант в сборнике составлен в соответствии с требованиями единого государственного экзамена, включает задания разных типов и сложности по основным разделам курса информатики.

В конце пособия даны ответы для самопроверки на все задания.

Материал сборника может быть использован для планомерного повторения изученного материала и тренировки выполнения заданий различного типа при подготовке к единому государственному экзамену.

> **УДК 373:002 ББК 32.81я721**

ISBN 978-5-17-133166-5

© Ушаков Д.М., 2021 © ООО «Издательство АСТ», 2021

# Содержание

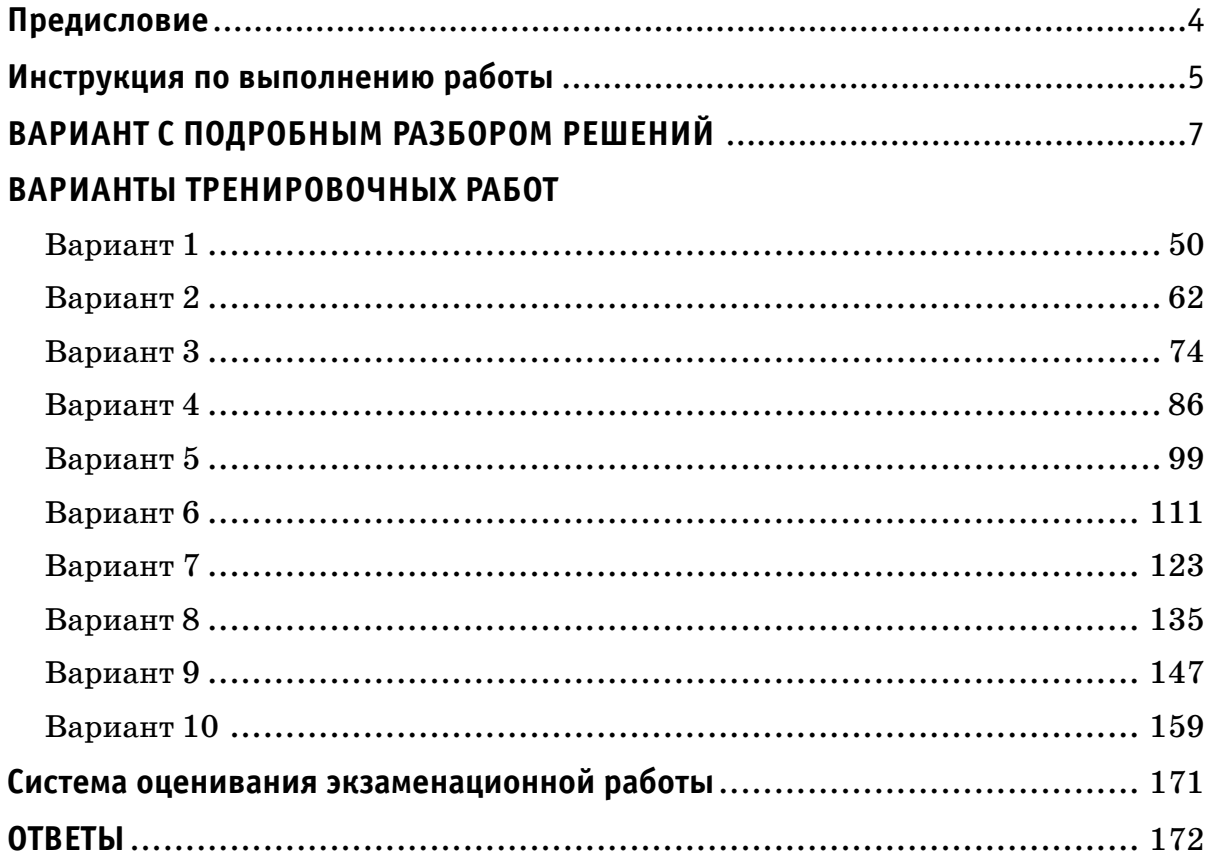

# **Предисловие**

Уважаемые учащиеся старших классов, абитуриенты и учителя!

Вашему вниманию предлагается сборник типовых вариантов экзаменационных работ по информатике для подготовки к ЕГЭ в 2022 году.

Содержание заданий разработано по основным темам курса информатики и ИКТ, объединённым в следующие тематические блоки: «Информация и её кодирование», «Моделирование и компьютерный эксперимент», «Системы счисления», «Логика и алгоритмы», «Элементы теории алгоритмов», «Программирование», «Архитектура компьютеров и компьютерных сетей», «Обработка числовой информации», «Технологии поиска и хранения информации».

Данный сборник содержит **10 типовых вариантов экзаменационных работ**, составленных в соответствии с демонстрационным вариантом и спецификацией 2021 года и **вариант с подробным разбором решений каждого задания**. Изучив решения каждого экзаменационного задания, вам будет проще самостоятельно справиться с остальными вариантами.

Каждый вариант включает в себя 27 заданий, различающихся уровнем сложности и необходимым для их выполнения программным обеспечением. Задания проверяют материал всех тематических блоков.

С 2021 г. ЕГЭ по информатике и ИКТ проводится в компьютерной форме, что позволило включить в КИМ задания на практическое программирование (составление и отладка программы в выбранной участником среде программирования), работу с электронными таблицами и информационный поиск. Таких заданий в работе 9, т. е. треть от общего количества заданий. Остальные 18 заданий сохраняют глубокую преемственность с КИМ ЕГЭ прошлых лет. При этом они адаптированы к новым условиям сдачи экзамена, в тех случаях, когда это необходимо.

Структура экзаменационной работы обеспечивает оптимальный баланс заданий разных типов и разновидностей, трёх уровней сложности, проверяющих знания и умения на трёх различных уровнях: воспроизведения, применения в стандартной ситуации, применения в новой ситуации. Проверка практических навыков решения учебных задач с помощью компьютера обеспечивается набором заданий, для выполнения которых экзаменуемому необходимо воспользоваться редактором электронных (динамических) таблиц, текстовым редактором или средой программирования на одном из универсальных языков программирования высокого уровня.

Для выполнения работы необходим компьютер с установленной на нём операционной системой, редакторами электронных таблиц, текстовыми редакторами, средами программирования на языках: Школьный алгоритмический язык, С#, C++, Pascal, Java, Python. Перечень дополнительных устройств и материалов, пользование которыми разрешено на ЕГЭ, утверждён приказом Минпросвещения России и Рособрнадзора.

В конце пособия представлены ответы для проверки решений. Ответы на все задания представляют собой одно или несколько чисел или последовательности символов (букв или цифр).

Если при решении заданий из данного пособия Вы обнаружите какие-то неточности или опечатки, то на странице аторского сайта www.dmushakov.ru можно посмотреть самые последние сведения о замеченных ошибках. Там же можно задать вопрос автору сборника и посмотреть, какие дополнительные пособия Д.М. Ушакова по информатике, издаваемые в нашем издательстве, могут быть Вам полезны при подготовке к экзамену.

# **Инструкция по выполнению работы**

Экзаменационная работа состоит из 27 заданий с кратким ответом, выполняемых с помощью компьютера.

На выполнение экзаменационной работы по информатике и ИКТ отводится 3 часа 55 минут (235 минут).

Экзаменационная работа выполняется с помощью специализированного программного обеспечения, предназначенного для проведения экзамена в компьютерной форме. При выполнении заданий Вам будут доступны на протяжении всего экзамена текстовый редактор, редактор электронных таблиц, системы программирования. Расположение указанного программного обеспечения на компьютере и каталог для создания электронных файлов при выполнении заданий Вам укажет организатор в аудитории.

На протяжении сдачи экзамена доступ к сети Интернет запрещён.

При выполнении заданий можно пользоваться черновиком. Записи в черновике не учитываются при оценивании работы.

Баллы, полученные Вами за выполненные задания, суммируются. Постарайтесь выполнить как можно больше заданий и набрать наибольшее количество баллов.

#### *Желаем успеха!*

**В связи с возможными изменениями в формате и количестве заданий рекомендуем в процессе подготовки к экзамену обращаться к материалам сайта официального разработчика экзаменационных заданий — Федерального института педагогических измерений: www.fi pi.ru.**

## В экзаменационных заданиях используются следующие соглашения:

1. Обозначения для логических связок (операций):

а) отрицание (инверсия, логическое НЕ) обозначается – (например, -А);

b) конъюнкция (логическое умножение, логическое И) обозначается  $\wedge$ (например,  $A \wedge B$ ) либо & (например, A & B);

с) дизъюнкция (логическое сложение, логическое ИЛИ) обозначается  $\vee$ (например,  $A \lor B$ ) либо (например, A B);

d) следование (импликация) обозначается  $\rightarrow$  (например, A  $\rightarrow$  B);

е) тождество обозначается = (например,  $A = B$ ). Выражение  $A = B$  истинно тогда и только тогда, когда значения А и В совпадают (либо они оба истинны, либо они оба ложны);

f) символ 1 используется для обозначения истины (истинного высказывания); символ  $0 - \pi$ ля обозначения лжи (ложного высказывания).

2. Два логических выражения, содержащих переменные, называются *равно*сильными (эквивалентными), если значения этих выражений совпадают при любых значениях переменных. Так, выражения  $A \rightarrow B$  и (-A)  $\vee$  В равносильны, а А  $\vee$  В и А  $\wedge$  В неравносильны (значения выражений разные, например, при  $A = 1$ ,  $B = 0$ ).

3. Приоритеты логических операций: инверсия (отрицание), конъюнкция (логическое умножение), дизъюнкция (логическое сложение), импликация (следование), тождество. Таким образом,  $\neg A \wedge B \vee C \wedge D$  означает то же, что и  $((\neg A) \land B) \lor (C \land D).$ 

Возможна запись А  $\wedge$  В  $\wedge$  С вместо (А  $\wedge$  В)  $\wedge$  С. То же относится и к дизъюнкции: возможна запись  $A \vee B \vee C$  вместо  $(A \vee B) \vee C$ .

4. Обозначения Мбайт и Кбайт используются в традиционном для информатики смысле — как обозначения единиц измерения, чьё соотношение с единицей «байт» выражается степенью двойки.

# **ВАРИАНТ С ПОДРОБНЫМ РАЗБОРОМ РЕШЕНИЙ**

На рисунке справа схема дорог Н-ского района изображена в виде графа, в таблице содержатся сведения о длинах этих дорог (в километрах).

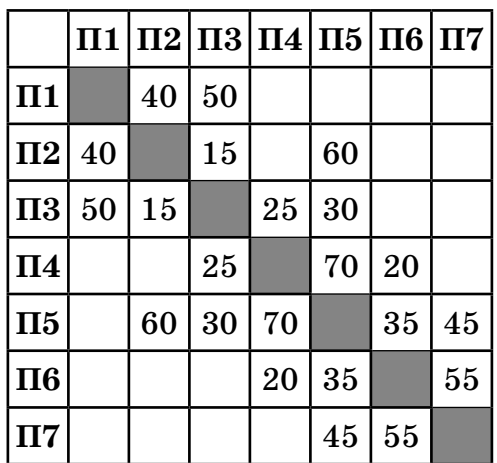

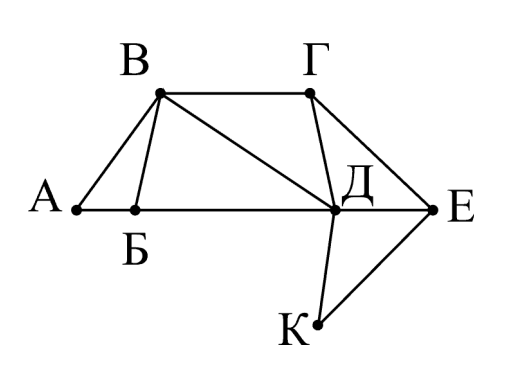

Так как таблицу и схему рисовали независимо друг от друга, то нумерация населённых пунктов в таблице никак не связана с буквенными обозначениями на графе. Определите, какова длина дороги из пункта **В** в пункт **Д**. В ответе запишите целое число — так, как оно указано в таблице.

# **Решение.**

**1**

**Ответ: \_\_\_\_\_\_\_\_\_\_\_\_\_\_\_\_\_\_\_\_\_\_\_\_\_\_\_.**

Для каждой вершины графа посчитаем количество её соседей. Получим: А2, Б3, В4, Г3, Д5, Е3, К2. В данном случае видно, что вершины В и Д по этому параметру уникальные — других вершин с 4-мя и 5-ю соседями на графе нет. Найдём эти вершины в таблице. Для этого найдём строки, в которых, соответственно, 4 и 5 чисел. Это строки П3 и П5. На пересечении строки П3 и столбца П5 находится число 30.

**Ответ: 30.**

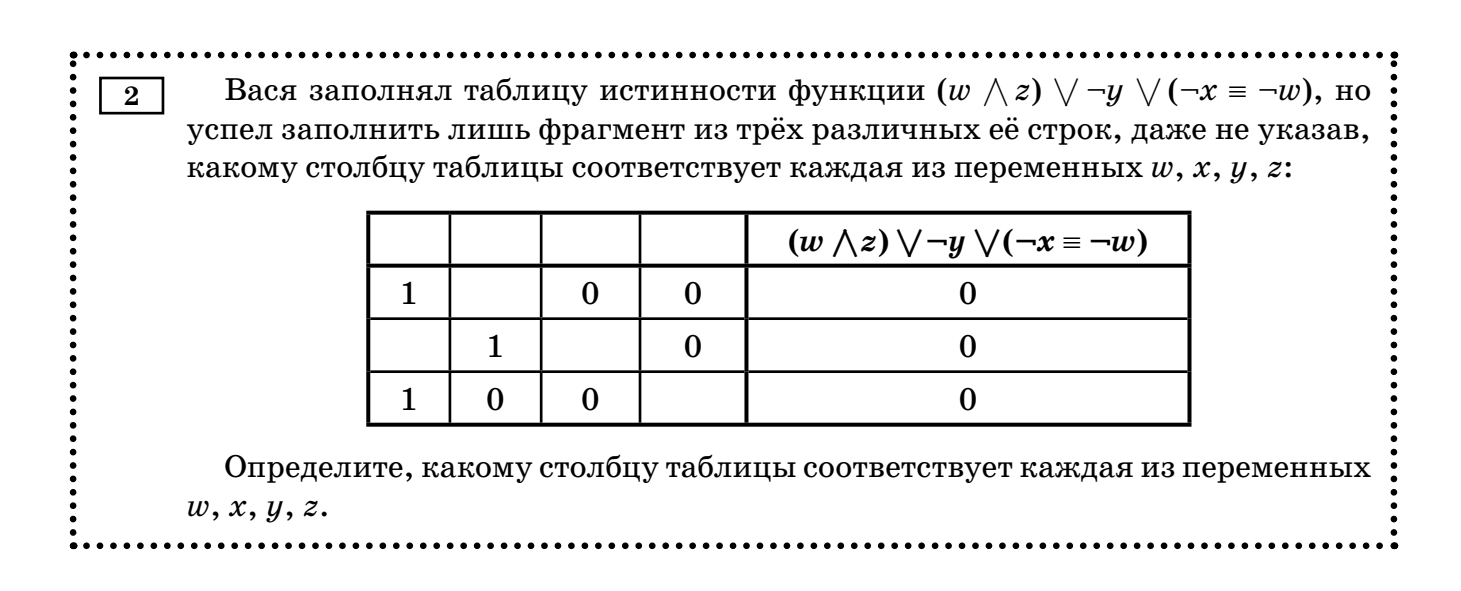

В ответе напишите буквы  $w, x, y, z$  в том порядке, в котором идут соответствующие им столбцы (сначала буква, соответствующая первому столбцу; затем буква, соответствующая второму столбцу и т.д.) Буквы в ответе пишите подряд, никаких разделителей между буквами ставить не нужно.

Пример. Если бы функция была задана выражением  $\neg x \vee y$ , зависящим от двух переменных, а фрагмент таблицы имел бы вид:

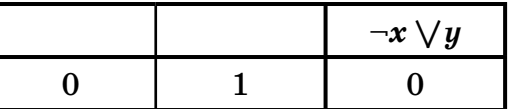

то первому столбцу соответствовала бы переменная у, а второму столбцу переменная х. В ответе следовало бы написать  $yx$ .

Ответ:

#### Решение.

Будем решать задачу путём последовательных умозаключений.

1. Данная функция дизъюнктивна, и при этом равна нулю в данной таблице. Это возможно только в случае, когда каждое её «слагаемое» равно нулю. То есть,  $\neg y = 0$ ,  $(w \wedge z) = 0$  и  $(\neg x = \neg w) = 0$ . Чтобы выполнялось  $\neg y = 0$ , нужно, чтобы  $y = 1$ . Следовательно, в таблице должен быть столбец, состоящий из одних единиц. Единственный вариант для этого — 1-й столбец. Значит, в его 2-й строке стоит тоже 1.

2. Теперь рассмотрим требование  $(-x = -w) = 0$ . Это возможно только тогда, когда x и  $w$  разные. Среди оставшихся 2-го, 3-го и 4-го столбцов для переменных х и  $w$  не подходит пара «2-й и 3-й», потому что в 3-й строке стоят оба нуля (а *х и w* должны быть разными). Также для x и w не подходит пара «3-й и 4-й», потому что в первой строке стоят оба нуля. Следовательно, для *х* и *w* остаётся только пара «2-й и 4-й». Значит, 3-й столбец — это переменная *г*.

3. Так как 2-й и 4-й столбцы соответствуют переменным х и w, а они должны быть разными, заполним в них пустые ячейки. В обоих случаях это должна быть единица, потому что соответствующая им цифра другого столбца равна нулю.

Рассмотрим полученную на данный момент таблицу. В ней нижними индексами помечены значения, которые были получены в результате соответствующих умозаключений.

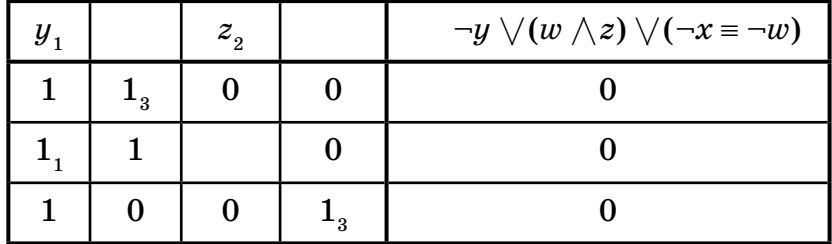

4. Чтобы отличить друг от друга переменные *х* и  $w$  (2-й и 4-й столбцы), нужно сделать вывод из оставшегося нерассмотренным выражения ( $w\wedge\!z)=0.$  Для 1-й и 3-й строки таблицы это выражение выполняется. Необходимо заполнить оставшуюся ячейку. В нейможет стоять только цифра 1 (если поставить в эту ячейку 0, то получится две одинаковые строки таблицы истинности (1-я и 2-я), что невозможно по определению таблицы истинности). Получается, чтобы во 2-й строке выражение (w  $\wedge z$ ) = 0 было верным, должно быть  $w = 0$ . Среди 2-го и 4-го столбцов это верно только для 4-го столбца. Следовательно, 4-й столбец — это  $w$ , а 2-й столбец — это  $x$ .

Ответ:  $yxzw$ .

 $\overline{\phantom{a}}$ 

Ниже представлены два фрагмента таблиц из базы данных о жителях ми- $3<sup>1</sup>$ крорайона. Каждая строка таблицы 2 содержит информацию о ребёнке и об одном из его родителей. Информация представлена значением поля ID в соответствующей строке таблицы 1. Определите на основании приведённых данных ID мужчины, ставшего отцом в наиболее старшем возрасте. При вычислении ответа учитывайте только информацию из приведённых фрагментов таблиц.

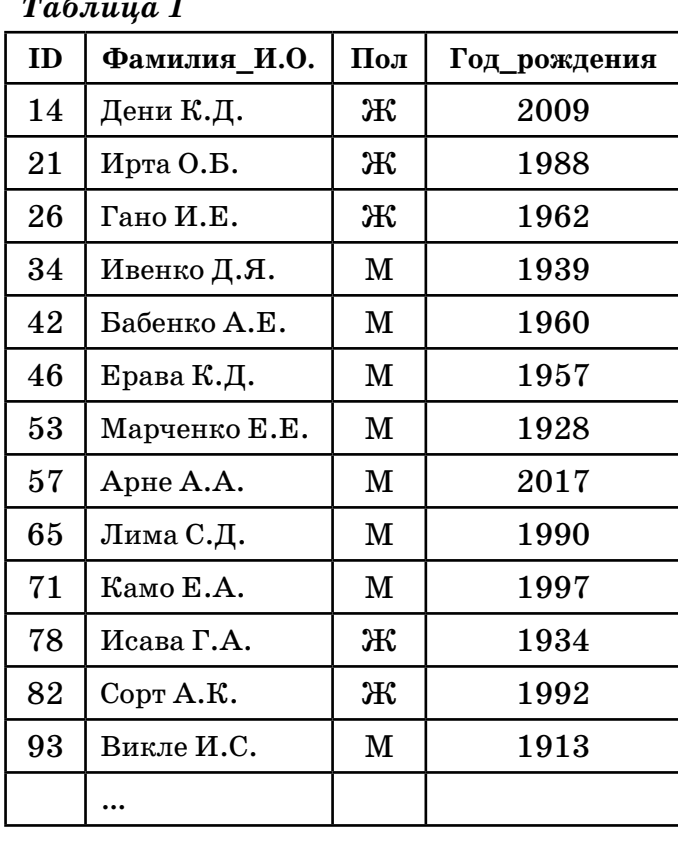

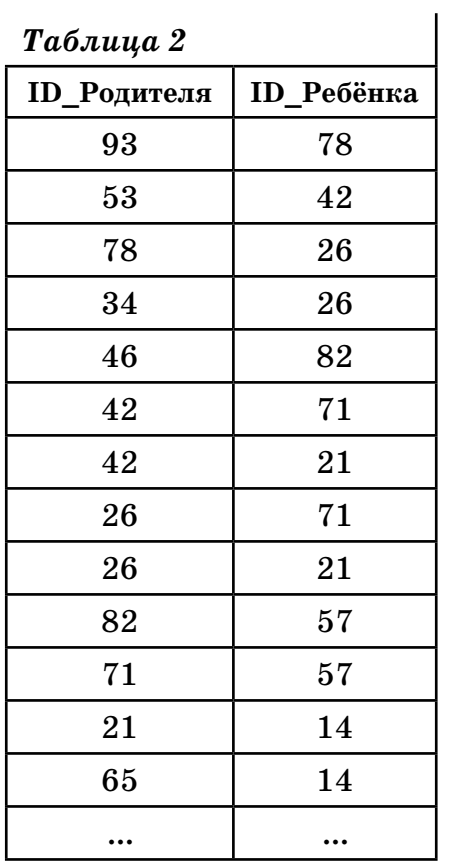

#### Ответ:

# Решение.

В данном случае, задача не требует для своего решения построения графа родственных отношений. Так как вопрос только про отца, достаточно проанализировать отношения одного уровня и посмотреть на разницу в возрасте между отцом и ребёнком.

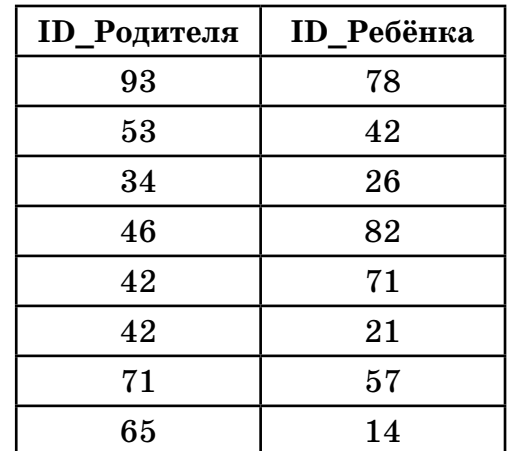

Будем анализировать, в основном, таблицу 2. Сначала выясним, в каких строках таблицы 2 родитель мужского пола. Это будут строчки:

Теперь для каждой этой строки выпишем год рождения родителя и ребёнка и посчитаем разницу между ними:

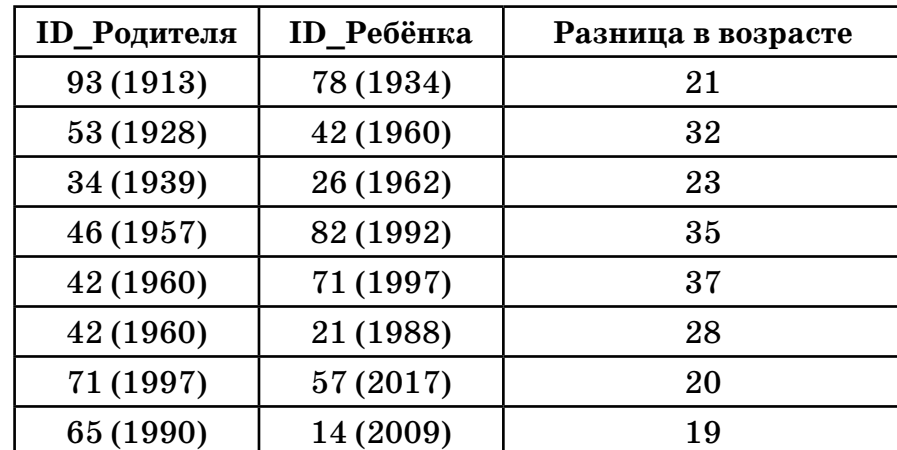

Наибольшая разница (37) в строке 42-71.

Ответ: 42.

................................ Для кодирования некоторой последовательности, состоящей из букв А, Б,  $\overline{\mathbf{4}}$ В, Г, Д, решили использовать неравномерный двоичный код, удовлетворяющий условию, что никакое кодовое слово не является началом другого кодового слова. Это условие обеспечивает возможность однозначной расшифровки закодированных сообщений. Для букв А, Б, В использовали соответственно кодовые слова 0, 11, 101. Для двух оставшихся букв —  $\Gamma$  и Д — кодовые слова неизвестны. Укажите кратчайшее возможное кодовое слово для буквы Г, при котором код будет удовлетворять указанному условию. Если таких кодов несколько, укажите код с наименьшим числовым значением. Ответ:

## **Решение.**

Будем строить «**дерево декодирования**» — двоичное дерево, при помощи которого обычно происходит декодирование неравномерных кодов, удовлетворяющих условию «никакое кодовое слово не является началом другого кодового слова». Также дерево декодирования очень удобно использовать при построении, а также при анализе неравномерных двоичных кодов.

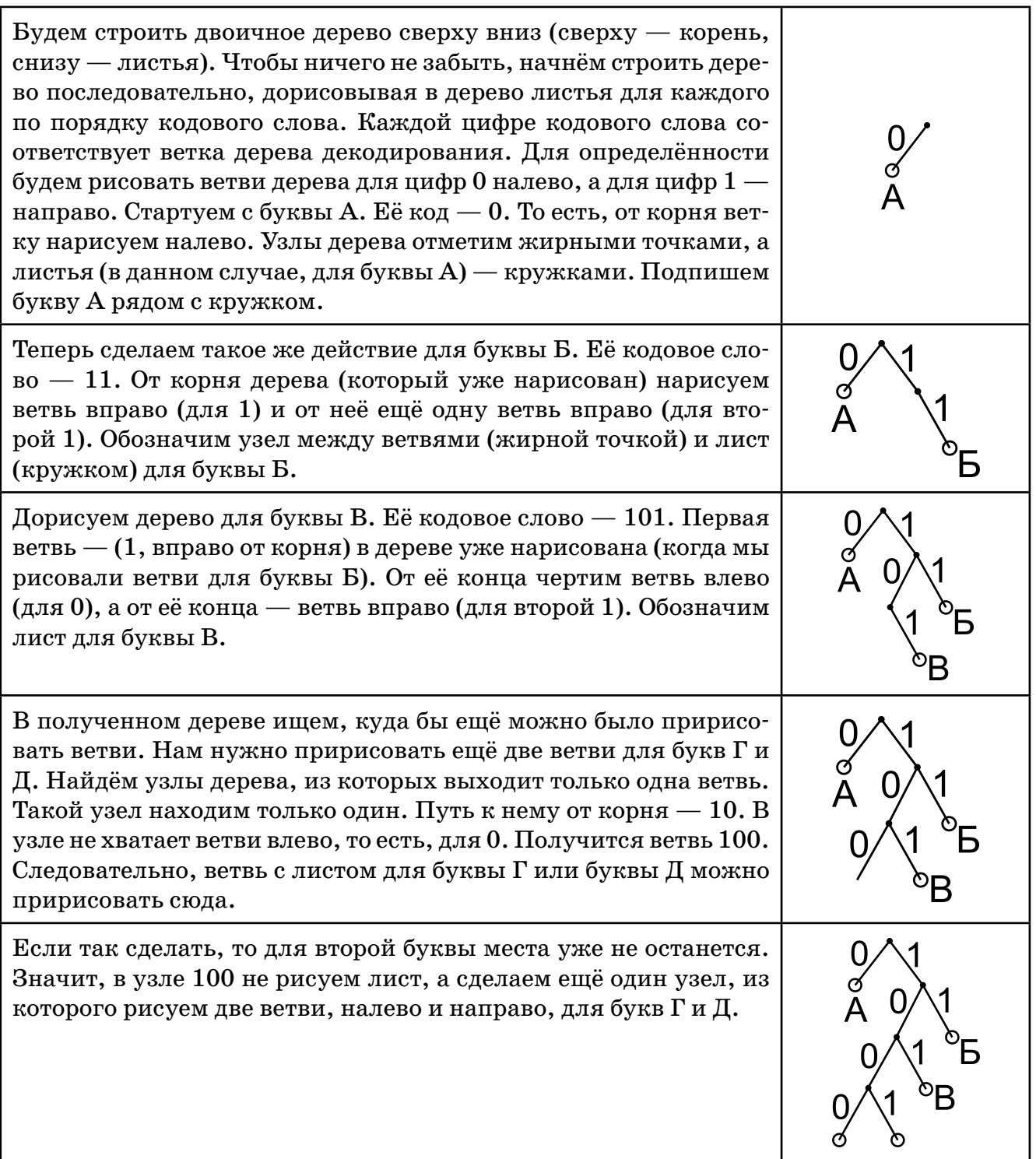

У кодовых слов для букв Г и Д (1000 и 1001) получилась одинаковая длина. Так как для буквы Г нужно выбрать код с наименьшим числовым значением, выберем для буквы Г код 1000.

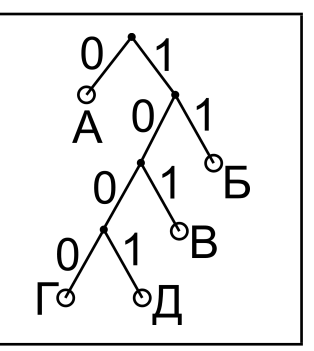

### Ответ: 1000.

 $5\overline{)}$ На вход алгоритма подаётся натуральное число N. Алгоритм строит по нему новое число R следующим образом. 1) Строится двоичная запись числа N. 2) К этой записи дописываются справа ещё два разряда по следующему правилу: если  $N$  чётное, в конец числа (справа) дописывается 01, в противном случае справа дописывается 10. Полученная таким образом запись (в ней на два разряда больше, чем в записи исходного числа  $N$ ) является двоичной записью искомого числа  $R$ . Укажите минимальное число R, которое превышает 81 и может являться результатом работы алгоритма. В ответе это число запишите в десятичной системе. Ответ:

#### Решение.

Возьмём минимальное число, которое допустимо по условию («превышает 81»). Это число 82. Переведём его в двоичную систему счисления:

 $82 = 64 + 18 = 2^6 + 16 + 2 = 2^6 + 2^4 + 2^1 = 1010010$ .

Исследуем, может ли это число являться результатом работы указанного алгоритма. Так как в результате работы алгоритма к числу  $N$  добавляется ещё две двоичные цифры, отбросим от двоичного представления числа 82 две последние цифры. Получим  $10100$ <sub>0</sub>. Применим к получившемуся числу действие 2) алгоритма. Число 10100, чётное (оканчивается на 0). Поэтому допишем 01 к числу:  $1010001$ . Сравним полученный результат с двоичным представлением числа  $82(1010010)$ . Так как этот результат оказался меньше числа 82, делаем вывод, что число 82 не подходит в качестве ответа. Также это означает, что текущий вариант числа  $N(10100_{\circ})$  также не подходит. Возьмём следующее число  $N$  (на 1 больше). Это число  $10101$ ,. Оно нечётное. Если применить к нему действие 2) алгоритма, получится число 1010110,. Сравним его с двоичным представлением числа 82. Оно больше. Получаем, что это число является результатом работы алгоритма, оно больше 81, и оно минимальное возможное. Переведём его в десятичную систему счисления.  $1010110$ <sub>2</sub>.

Ответ: 86.

Определите, при каком наименьшем введённом значении переменной s  $6<sup>-1</sup>$ программа выведет число 72. Python Паскаль  $k = 0$ var k, s : integer;  $s = int(input())$ begin while  $s < 205$ :  $k := 0;$  $s = s + 10$  $readln(s);$  $k = k + 8$ while  $s < 205$  do  $print(k)$ begin  $s := s + 10$ ;  $k := k + 8$ end;  $write(k)$ end.  $C++$ Алгоритмический язык #include <iostream> алг using namespace std; нач int main() { цел k, s int k, s;  $k := 0$  $k = 0$ ; ввод s  $\sin \gg s$ ; нц пока s < 205 while  $(s < 205)$  {  $s := s + 10$  $s = s + 10$ ;  $k := k + 8$  $k = k + 8;$ КЦ  $\uparrow$ вывод k cout  $<< k <<$  endl; KOH return 0; Ответ:

#### Решение.

Анализируем программу. В ней в цикле значение переменной к становится равным 72. Начальное значение переменной равно нулю. На каждом шаге цикла к ней прибавляется 8. Найдём количество раз n, которое выполнился цикл:  $0+8$ n = 72  $\Rightarrow$  n = 9. Теперь рассмотрим переменную s. У неё перед циклом было какое-то начальное значение. На каждом шаге цикла к этой переменной прибавлялось 10, а цикл при этом выполнился 9 раз. Значит, к начальному значению переменной s было прибавлено число  $10 \cdot 9 = 90$ , и цикл в результате закончился. То есть, перестало выполняться условие  $s < 205$ . Следовательно, после окончания цикла  $s \ge 205$ .

Получаем неравенство относительно начального значения переменной s:

$$
\mathrm{s}+90\geqslant205\Rightarrow\mathrm{s}\geqslant115.
$$

Наименьшее значение переменной s, при которой это возможно  $-115$ .

Ответ: 115.

 $7\vert$ Для хранения произвольного растрового изображения размером 256  $\times$  512 пикселей отведено 80 Кбайт памяти без учёта размера заголовка файла. Для кодирования цвета каждого пикселя используется одинаковое количество бит, коды пикселей записываются в файл один за другим без промежутков. Какое максимальное количество цветов можно использовать в изображении? Ответ:

Решение.

Воспользуемся формулой:

 $V = H \cdot W \cdot i$ .

где  $V$  — размер файла с изображением в битах,

 $H$  и  $W$  — высота и ширина изображения в пикселях.

 $i$  — количество бит в одном пикселе.

Подставим в эту формулу известные величины, переведя Кбайты в биты.

Получим: 80 · 2<sup>13</sup> = 256 · 512 · і. Отсюда,  $i = 5$ .

По формуле:

 $2<sup>число_6<sup>6<sup>HT</sup></sup> = 4<sup>HC</sup>HO</sup>$  ЦВЕТОВ

найдём количество цветов:  $2^5$ .

Ответ: 32.

Степан составляет таблицу кодовых слов для передачи сообщений, каждо-8 му сообщению соответствует своё кодовое слово. В качестве кодовых слов Степан использует четырёхбуквенные слова, в которых могут быть только буквы С, Т, Е, П, А, Н, причём буква Т появляется ровно 1 раз. Каждая из других допустимых букв может встречаться в кодовом слове любое количество раз или не встречаться совсем. Сколько различных кодовых слов может использовать Степан?

Ответ:

## Решение.

Сначала проанализируем, сколькими способами можно поставить в слово букву Т. На любую из четырёх позиций четырёхбуквенного слова, т. е. 4. На оставшиеся 3 позиции можно поставить любую из оставшихся пяти букв — это  $5^3.$ 

Так как нужно сделать и то, и другое, перемножаем эти значения:

 $4 \cdot 5^3 = 4 \cdot 125 = 500.$ 

Ответ: 500.

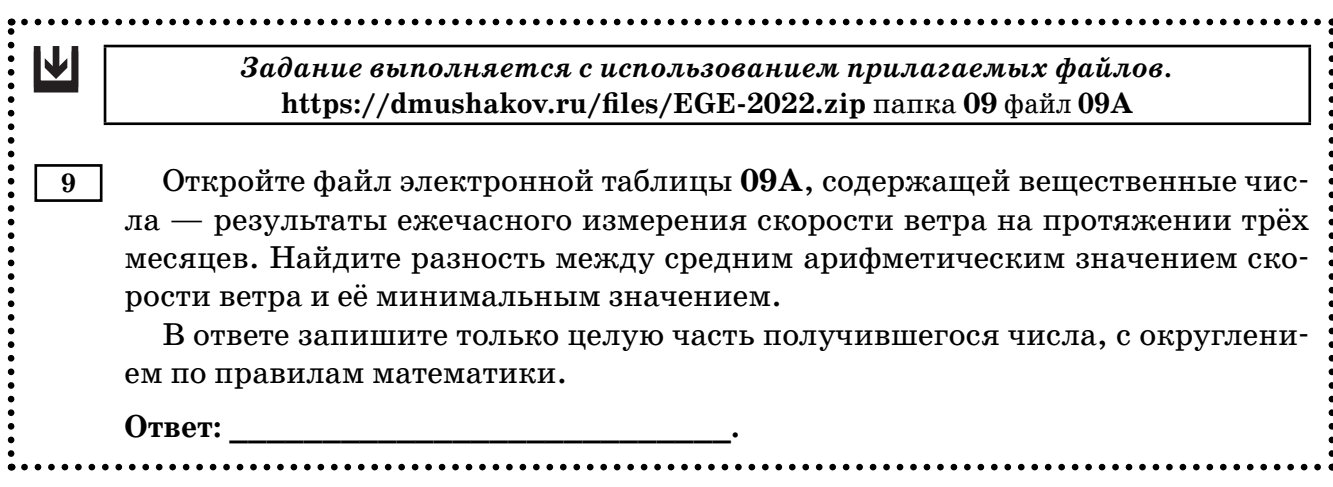

### Решение.

Откроем файл 09A.xlsx из папки 09. Найдём среднее арифметическое значение скорости ветра. Для этого, например, в ячейке Z1 запишем формулу, вычисляющую среднее арифметическое: = СРЗНАЧ (. Для бесплатного Office, нужно будет написать  $=$  AVERAGE (. Курсор будет стоять после открывающей скобки. В качестве аргумента функции СРЗНАЧ укажем диапазон всех значений скорости ветра — это прямоугольный блок ячеек от В2 до Y93. Напишем номера этих ячеек через двоеточие или выделим их мышью, закроем круглую скобку и нажмём клавишу [Enter].

Электронная таблица выдаст нам значение 12,2.

Теперь аналогично найдём минимальное значение для этого диапазона. Воспользуемся формулой = МИН (для MS Excel или = МІN (для бесплатного Office. Напишем её, например, в ячейке Z2. Не забудем закрыть круглую скобку и нажать на клавиатуре [Enter]. Получим результат 1,2.

В соседней ячейке (например, Z3) посчитаем разность между ними: = 21-22. Получим 11.

Ответ: 11.

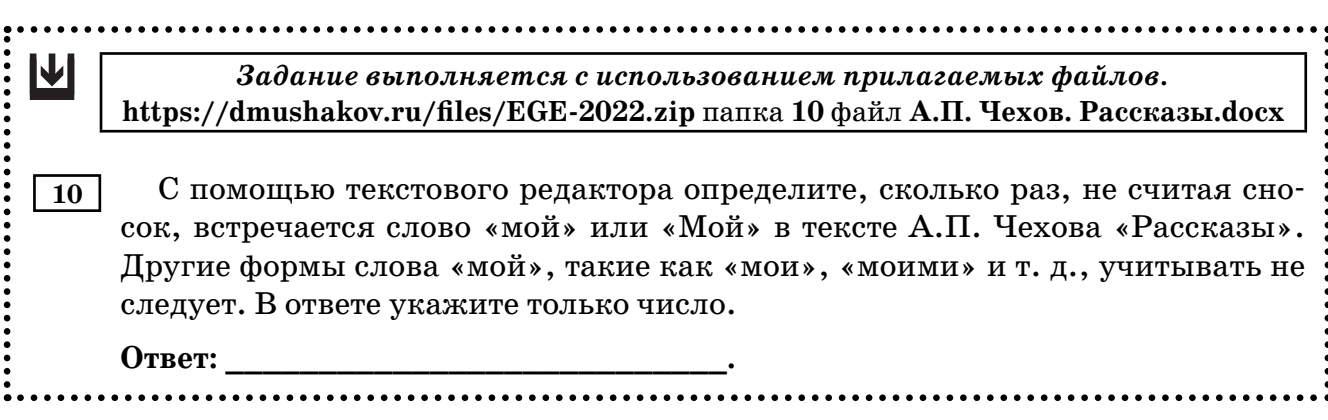

## Решение.

Откроем нужный файл в тестовом редакторе MS Word. Перейдём в режим поиска текста, нажав на клавиатуре [Ctrl]+[F] или щёлкнув по кнопке «Найти» панели «Глав-